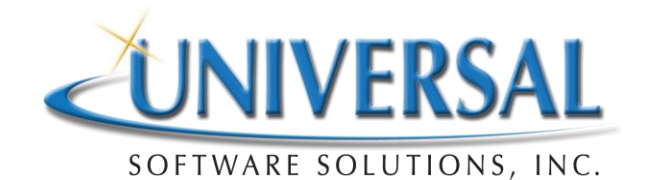

## *Release Notes - Version 3.15.0*

\*NOTE\* – Please be aware that due to the creation of some new data summary tables (used for future analysis reporting), The time to post bills the FIRST time after applying this update could be increased by several minutes.

- 1. A/R Existing Orders Enhancement When an item on an existing A/R Order is taken off of item hold and the A/R Order is saved, Post bills is run at that time to create the claim right away. Prior to this change, a user would have to manually post bills after taking an item off of item hold in order to create the claim. (Ticket 45456)
- 2. A/R Existing Orders Corrected an overflow error that displayed when entering certain A/R Orders due to a payer variable definition that need to be changed. (Ticket 46306)
- 3. A/R New Orders Modification made to allow for a number > 32767 to be entered in the qty of a new a/r order. (Ticket 46365)
- 4. Account Demographics The acct demographic and plan of service (and walk-in) screens now have a check box labeled 'Foreign Address'. When this is checked an address can be saved with NO city, state, or ZIP. This allows users to input foreign addresses into the address fields that may not have a city, state, zip format. (Ticket 43425)
- 5. Account Demographics Corrected a runtime error that could occur if making an account inactive while having the same account open in the Reoccurring Work Orders interface. (Ticket 46901)
- 6. Accounts Receivable Report Correct an issue with the A/R report that when it was run for a Name range (such as A through Kz) and selected Transaction Type of Charge and MAC (or Charge and ANY other Tx Type), the Tx Type chosen would reflect amounts for ALL accounts and NOT just A thru Kz. (Ticket 44168)
- 7. Accounts Receivable Report Corrected a data filtering issue of the A/R report when excluding status codes. (Ticket 45993)
- 8. Active Rental Report Mfg Reference field has been added to the report and as a filter for the report. See ticket 45246 for additional information on this new field. (Ticket 45265)
- 9. Advanced Beneficiary Notice (ABN) Corrected an issue of all entered HCPCs not saving on ABN when all are entered at one time. (Ticket 44424)
- 10. Batch Eligibility Modification made to send the Eligibility Payer Indicator (listed in the Payer Table) and not the Eligibility Payer ID which was causing payers to be name matched manually prior to getting the Eligibility results. (Ticket 44620)
- 11. Cash Posting Corrected an issue of more than one rejection being posted in a day not being added to claim history notes. (Ticket 42356)
- 12. Cash Posting expanded the amount filed to allow for the input of up to 9,999,999.99. (Ticket 42747)
- 13. Cash Receipt Summary Enhancement Claim number added to this report for greater ease of use. (Ticket 46317, ER 412, 439)
- 14. Claim Maintenance Corrected issue of claim form not printing if the Date of Service was the same day as the Insurance Expiration Date. (Ticket 44569)
- 15. Claim Maintenance Corrected issue of an error displaying when attempting to print a claim with a line narrative over 80 characters. (Ticket 43686)
- 16. Claim Maintenance Enhancement HCPC's E0424 and E0439 will now bill with a 1.5 multiplier when question 5 of the Oxygen CMN regarding Oxygen Flow Rate is answered with a number greater than 4. (Ticket 43789)
- 17. Claim Maintenance Corrected an issue of claims with oxygen CMNs attached holding for CMN expired when a revised CMN entered was not expired. (Ticket 45804)
- 18. Claim Maintenance Corrected issue of claims being created with items attached to returned and un-returned CMNs causing the whole claim to be unbillable due to the unreturned CMN. (Ticket 43608)
- 19. Claim Maintenance Corrected an issue of the DX pointers not printing in the correct order in box 24e. (Ticket 44827)
- 20. Claim Maintenance Corrected an issue of an RR modifier appearing on a claim when it should have been an MS. (Ticket 46371)
- 21. Claim Maintenance Corrected an issue of the 0 ICD indicator instead of the 9 indicator printing on the CMS 1500 form with ICD9 codes if the ICD9 code was saved in HDMS with a decimal. (Ticket 47529)
- 22. CMNs and Prescriptions a modification has been made to prevent the deletion of a CMN if it has been attached to a Work Order even if that work order is completed or cancelled. (Ticket 47312)
- 23. CMNs and Prescriptions CMN\_ODM\_02912.rpt, Ohio Medicaid Incontinence CMN added to HDMS. (Ticket 46431)
- 24. CMNs and Prescriptions Corrected an issue where CMNs with a duration of 1 month were only showing in the list when the 'Show Expired' box was checked. (Ticket 45693)
- 25. CMNs and Prescriptions Corrected an issue of an error 94 displaying when entering a CMN with no effective date. (Ticket 46765)
- 26. CMNs and Prescriptions Modification made to History note written when a CMN is faxed to indicate such. Prior to this change the history note would indicate the CMN was printed when faxed. (Ticket 46280)
- 27. CMS Supplier Standards Update made to this report to bring it current. (Ticket 46616)
- 28. Corporation Table A new check box labeled "Default Delivery Location to Patients Provider" has been added to the Plan of Service Tab. When checked, the delivery location used in a plan of service will default to the deliver location associated with the patient's provider. The provider's delivery location is sent in the delivery location table via the Submit with Provider drop down list. (Ticket 46605)
- 29. CPAP Compliance Form Modification made to print the patient name and policy number of the primary insurance on this form. (Ticket 46555)
- 30. Credit Card Processing Integrated with Vantiv's (formerly Element) TriPOS software for credit card processing. This new integration supports credit card scanning devices that accept cards with the EMV chip. For more information on using this solution with HDMS contact Sales at Universal Software Solutions, Inc. (Ticket 43251)
- 31. Daily Rentals Corrected an issue of revenue not creating fully when a daily rental item was exchanged. (Ticket 43418)
- 32. Doctor Table Dropdown list labeled 'Mid-Level Prac' has been added. The selected value is used in the Pharmacy Module of HDMS. (Ticket 44872)
- 33. EDI Auto Posting A rejection code of 'A7' will now be treated as a MAC Write Off to reduce the number of exceptions for "Pay+W/O > Bal" or "Bal < 0". (Ticket 43985)
- 34. EDI Auto Posting Enhancement made to treat the amount associated with PR 187 has a payment from Consumer Spending Account payments (includes but is not limited to Flexible Spending Account, Health Savings Account, Health Reimbursement Account, etc.). The Amount is moved to the patient as a deductible which zeros out the primary claim. The amount is applied as a payment on the patient claim against that deductible zeroing out the patient claim as well. Prior to this change, HDMS was posting the payment to the payer and also moving it as a deductible causing a negative balance payer claim. NOTE – the PR187 entry in the Non Payment Code Table MUST be set to " Normal - Use ERN Transactions". If the PR187 NP Code is set to "Leave Balance – Ignore ERN Transactions" the PR187 will post as a Rejection (in most cases). (Ticket 42449)
- 35. EDI Auto Posting Enhancement to post a PR 100 rejection for unassigned claims. The provider receives a rejection of PR100. This tells the provider that the claim was adjudicated and if payment was approved that it was sent to patient. Previously, auto posting did NOT post these rejections and displayed them on the exception report. (Ticket 39774)
- 36. EDI Auto Posting Enhancement to add additional claim notes. On the Cash Receipts tab of Corporation Settings 2 selections have been added labeled "Claim Collections Status For Rejections" and "Claim Collections Status For POTA". The selections listed here are from the entries added to the "Collection Status Names" in the Group Names interface. When a file is auto posted that contains rejections, a claim history note will be added with the selected 'Claims Collections Status for Rejections' and when a file is auto posted creating a POTA situation, a claim history note will be added indicating the Claims Collections Status for POTA selected. (Ticket 47046)
- 37. EDI Input Electronic Files / Claim Maintenance –Correction made so that the 'Submit Claim Request to payer' checkbox located on the Claim Maintenance screen clears after a 276 file is gathered in the Input Electronic Files interface to prevent subsequent 276 files from being gathered after the first one. (Ticket 43393)
- 38. EDI Output Electronic Responses When a 277CA is processed the collection status selected for the 'Claim Collections status for front-end edits' (on the cash receipts tab of corp settings) will be assigned to the claim processed. (Ticket 47427)
- 39. EDI Private Pay Auto Posting Corrected issue with ZPay files using wrong field for claim number. (Ticket 47118)
- 40. EOBs Correction made for the issue of the EOB printing the incorrect qty under some cases where only a portion of the qty was paid. (Ticket 41898)
- 41. EOBs Texas Medicaid EOB has been updated to the current format. (Ticket 45733)
- 42. Gross Profit Report Additional column totals added where previously they did not display. (Ticket 46285)
- 43. History of Work Orders corrected an issue of the WO total showing on this screen not including discounts that may have been taken. (Ticket 45628)
- 44. Input Electronic Files Corrected issue of claim notes not recording when a 276 file is selected to record transmit history. (Ticket 44976)
- 45. Inventory Quantity on Hand corrected an issue where the inventory qty on hand was not correct if an exchange of a serialized asset to a non-serialized asset took place. (Ticket 44152)
- 46. Inventory Receiving Report Corrected a visual issue that appeared to show the incorrect Purchase unit of measure. (Ticket 44739)
- 47. Inventory Serialized Asset Corrected issue of a serialized asset being allowed to be placed with a patient after it had been returned via Product and Lease Returns. (Ticket 44641)
- 48. Inventory Transfer Orders Corrected an issue of an error displaying when clicking the "Transfer All" button on transfer order that contains both serialized and non-serialized products. (Ticket 46260)
- 49. Item Hold Report Enhancement to include an indication of the item being "Picked up". Picked up items will show this label in the column that typically displays the rental frequency (ie: "Monthly") or "Purchase". (Ticket 46421)
- 50. Ledger Corrected issue of deposit date not appearing correctly on the Ledger if the deposit date was altered in Cash Posting. (Ticket 46171)
- 51. Ledger Enhancement to display batch number, document number, check date in the description line of a Rescindment done through Cash Posting. (Ticket 46201)
- 52. NPI Cross Reference Table New table added to HDMS to allow for the entry of an Old NPI number associated with a new NPI number to be used on claims prior to the Date of Service Entered. This table can be used in the event that an existing Provider's NPI number is changed but outstanding claims still need to be sent in with the older NPI number. (Ticket 45263)
- 53. Operator Tasks Modification made so that account numbers do not clear from tasks after an account has been made inactive. (Ticket 45558)
- 54. Operator Tasks Enhancement to add POS Phone number to the list view on the Operator Tasks Grid. (Ticket 44369)
- 55. Operator Task Template Under tables ->Ooperator Task Tables is a new option for Operator Task Template. Here a template with default information can be created to be used when adding a task on the new operator task UI. (Ticket 46188)
- 56. Oxygen Cylinder Lot Log corrected a reported issue of the quantities being updated in the lot log when work orders were completed with qty 0 of oxygen cylinder products. (Ticket 45486)
- 57. Oxygen Filling Log update to the report to include the M, M6 and H cylinders. (Ticket 46937)
- 58. Patient Statements Corrected an issue of an error displaying when attempting to export the patient statements to a file after having selected an account status code in the filtering options. (Ticket 46640)
- 59. Patient Statements Corrected issue of Adjustments not showing under certain circumstances. (Ticket 46750)
- 60. Payer NP Cross Ref report New report to display entries made into the new Payer NP Code Cross Reference table. (Ticket 45049)
- 61. Payer NP Code Cross Reference Table New table added to allow for the entry of Payer Specific Non-payment codes that match up ANSI Non-payment codes listed in the Non-Payment Code Table. When a cross reference exists in this new table for a specific payer then the payer specific NP code will be used on the Rejection Report and EOB. (Ticket 44188)
- 62. Payer Table Enhancement When changing the payer type a warning message will now display indicating that making a change to the payer type could affect active rentals. (Ticket 43562)
- 63. Payer Table Enhancement Added field on the Billing tab labeled "Resubmit Crossover Days". A number entered here will hold crossover claims from resubmitting for that many days. This value overrides the default value set in the Corporation table. (Ticket 45290)
- 64. Payer Table Modification made to the Billing tab. The two frames at the bottom of the interface for "Provider Numbers for this payer" and "Pharmacy Options" have been removed from this tab. The "Provider Numbers for this payer" information is now shown on the Misc Settings tab and the Pharmacy options have been added to the new Pharmacy tab. (Ticket 45290)
- 65. Payer Table corrected issue of the dispensing fee not applying to orders as expected. (Ticket 43751)
- 66. Payer Table correction made so that duplicate PA rules cannot be entered for a given Payer. (Ticket 45641)
- 67. Payer Table A new checkbox labeled "2% Sequestration reduction with revenue" has been added to the Payer Table. – When this box is checked, HDMS will perform an additional MAC at the time revenue is created to account for the expected 2% sequestration reduction. This additional MAC will appear on the ledger with the label '2% Sequestration" when the claim is created. When this box is NOT checked, the 2% sequestration is treated as an Additional MAC (if needed) during auto posting. Note- the 2% MAC is calculated using the Allowable for the item. If the charge is less than the allowable the MAC taken for the 2% could leave a negative balance claim line (this is not a normal circumstance and may indicate incorrect Allowables).
- 68. Payer Table Modification made to allow for the entry of the ICD10 Effective date when creating a new payer record. (Ticket 44144)
- 69. Plan of Service The payment screen has been modified to consider secondary insurances when determining what amount is listed as a covered item. (Ticket 45317)
- 70. Plan of Service Corrected an issue of an error displaying under certain key sequences when an invalid date was entered as the Desired Delivery Date on the Delivery tab. (Ticket 45824)
- 71. Plan of Service Modification made so that the Account Balance shows immediately when entering a new plan of service when the service comment displays. Prior to this change, 'ok' would need to be clicked on the service comment before the patient balance displayed. (Ticket 44452)
- 72. Plan of Service corrected a timing issue so that the expected co-pay amount displays immediately after selecting a Product Code Macro. (Ticket 43805)
- 73. Plan of Service Corrected issue of 'Pinpad not initialized' message displaying on PCs that had no Pinpad device physically attached. (Ticket 45490)
- 74. Plan of Service Corrected an issue of Allowables not calculating correctly in a plan of service when a product attached to a billing code with a billing multiplier was selected. (Ticket 43960)
- 75. Point of Sale corrected a slowness issue when opening the payment screen. (Ticket 45510)
- 76. Point of Sale Corrected an issue of an error displaying when choosing a product macro in a point of sale. (Ticket 46073)
- 77. Point of Sale Corrected an issue of items showing multiple lines in the list screen on the payment screen when the payment screen was exited and reentered. This only occurred on servers with COM Components registered through Component Services, (Ticket 46614)
- 78. Prior Authorizations New Form Aetna Better Health of Michigan PA Request form has been added to HDMS. (Ticket 45019)
- 79. Prior Authorizations New Form Detroit Medical Center Prior Auth Form has been added to HDMS. (Ticket 44630)
- 80. Prior Authorizations New Form Michigan Meridian Prior Auth Form has been added to HDMS. (Ticket 46187)
- 81. Prior Authorizations New Form KY Medicaid MAP-9 MCO form has been added to HDMS. (Ticket 45348)
- 82. Prior Authorizations New Form Amerigroup Request for Prior Auth Form added to HDMS. (Ticket 46963)
- 83. Prior Authorizations New Form AmeriHealth Caritas Prior Auth Form added to HDMS. (Ticket 46964)
- 84. Prior Authorizations New Form United Healthcare Prior Auth Form added to HDMS. (Ticket 46965)
- 85. Prior Authorizations Update to "HealthPlus of Michigan 01/06" PA form. (Ticket 46220)
- 86. Prior Authorizations Update to IN Medicaid PAU-8001 10/07 PA form. (Ticket 46852)
- 87. Prior Authorizations The following PA Forms added to HDMS: (Ticket 47438)
	- a. United Heathcare TRICARE Service Request Form
	- b. Molina Heathcare of Missouri Prior Auth Request Form
	- c. Aetna of Missouri Prior Auth Request Form
	- d. WellCare Kentucky DME Ancillary Prior Auth Form
- 88. Product Question Master Table Product Question attached to Functional Indicator 556 will now use HCPC E0465 when answered N for Non-Invasive and HCPC E0466 when answered I for Invasive. (Ticket 47234)
- 89. Product Question Master Table Added Functional Indicator 224 which will add a TW modifier with a Yes (Y) answer, primarily used with back up vents. (Ticket 47336)
- 90. Product Returns Corrected an issue of a refund being applied to the wrong payer on the account when the payer became expired prior to the return. (Ticket 44767)
- 91. Product Return Receipt Enhancment Added customer phone number to the Product Return receipt (Ticket 46018, ER 411)
- 92. Provider Table New checkbox added labeled "Don't send Batch Eligibility". When checked, accounts assigned to this provider will not be sent via Batch Eligibility requests.
- 93. Provider Table Internal ID field added for visual purposes for user and support informational purposes. (Ticket 43538)
- 94. Provider Table A PTAN field has been added to the Provider table to be used with the Pharmacy Module of HDMS. (Ticket 45409)
- 95. Provider Table Check Box added labeled "Origin Based Sales Tax". When this is checked it alters what tax rates apply to taxable items. The rules are as follows:
	- a. If there is no shipping address on the account, use the Provider on the Work Order as the address to determine which tax authority will be used. (Not the Delivery Location as normal)
	- b. If there is a shipping address on the account, and the State on the shipping address matches the State on the provider table then use the Provider on the Work Order as the address to determine which tax authority to be used. (Not the Delivery Location as normal)
	- c. If there is a shipping address on the account, and the State on the shipping address does NOT match the State on the provider table, then NO tax will be calculated.
- 96. Reasonable Useful Life Summary Modification made to print the summary report (and letters) by provider / account name. (Ticket 45266)
- 97. Reporting Foundation Added Daily and Weekly Rental prices. (Ticket 46994)
- 98. Rejection Report Additional totals added for ease use. (Ticket 47187)
- 99. Reoccurring Work Orders Corrected an issue of product questions associated with expired insurance showing in reoccurring work order. (Ticket 44967)
- 100. Reoccurring Work Orders Corrected an error that would display if the Reoccurring Work Order interface was left open while accessing an existing A/R Order. (Ticket 34413)
- 101. Reoccurring Work Orders Removed SSN and DOB from the Reoccurring schedule reports. (Ticket 47507)
- 102. Return a Product corrected an issue of return showing incorrect amounts when the order had duplicate items with different discount plans applied. (Ticket 46816)
- 103. Serial Numbers Serial numbers within various areas of HDMS have been expanded to 32 characters from 16 characters. (Ticket 44690)
- 104. Table Audit Report Corrected issue of Operator ID > 999 truncating a digit on the report output. (Ticket 46811)
- 105. Work Order Confirmation A new field labeled Mfg Reference has been added to the Work Order Confirmation interface. This field can be used to input information such as manufacturer serial number or lot number, or some other reference for that specific item. This Mfg Reference can then be seen in existing A/R Order and can be used as a filter when printing the Active Rentals report. (Ticket 45246)
- 106. Work Order Confirmation Corrected issue of an error displaying if attempting to complete a work order after removing an o2 cylinder product. (Ticket 44956)
- 107. Work Order Confirmation Corrected issue of saving a serialized asset without entering a s/n when the Service Type was changed. (Ticket 47146)
- 108. Work Order Confirmation Corrected issue of being unable to confirm a s/n for a product that had previously been a lease return. (Ticket 46486)
- 109. Work Order Price Change Audit Report Corrected an issue of items appearing on this report when no price change occurred if a sale was done to a patient with no insurance. (Ticket 45386)